#### , tushu007.com

## <<Pro/ENGINEER Wildfir>>

<<Pro/ENGINEER Wildfire 4.0 >>

- 13 ISBN 9787115205636
- 10 ISBN 7115205639

出版时间:2009-11

页数:412

字数:666000

extended by PDF and the PDF

http://www.tushu007.com

### , tushu007.com

## <<Pro/ENGINEER Wildfir>>

Pro/ENGINEER(Pro/E)Wildfire 4.0

 $Pro/E$ 

## <<Pro/ENGINEER Wildfir>>

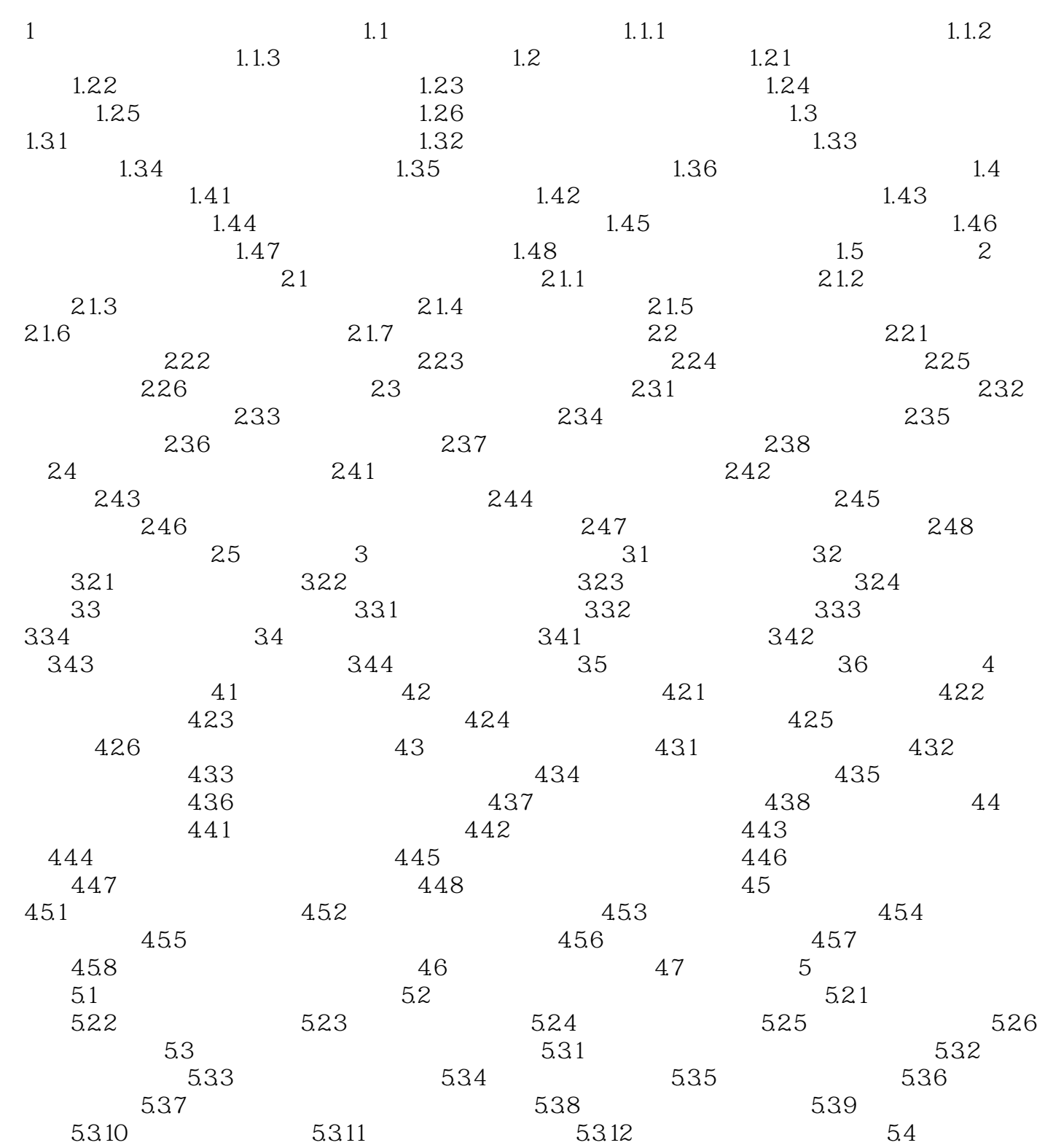

### , tushu007.com

# <<Pro/ENGINEER Wildfir>>

本站所提供下载的PDF图书仅提供预览和简介,请支持正版图书。

更多资源请访问:http://www.tushu007.com